**Sampling RNA Secondary Structures with Pseudoknots using Analytic Combinatorics**

**Casper Asbjørn Eriksen1 Daniel Merkle1,2 Markus Nebel2 Jonas Vistrup1**

**1** Algorithmic Cheminformatics Group, University of Southern Denmark **2** Faculty of Technology, Bielefeld University

**39th TBI Winterseminar**

#### **RNA pseudoknots <sup>1</sup>**

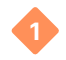

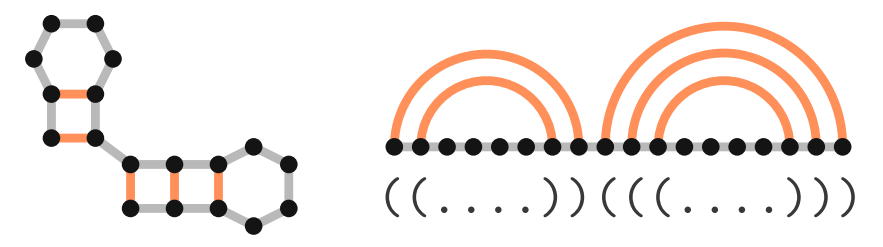

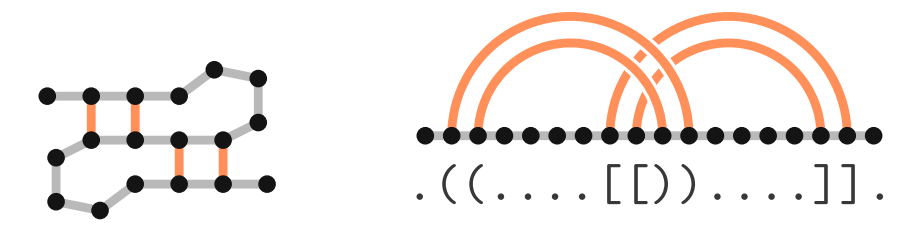

# **Grammars for RNA Secondary Structures <sup>2</sup>**

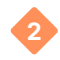

The following CFG generates well-formed dot-bracket strings (Motzkin words):

 $S \rightarrow \bullet S \mid (S) S \mid \epsilon$ 

However, we might want a grammar with biologically meaningful rules.

- Energy estimations
- Parametrised generation
- *Uniform / non-uniform Boltzmann sampling* (Nebel et. al 2011)

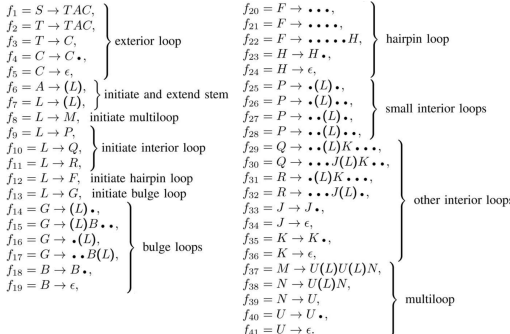

(Ordered) Binary trees:

 $B = \bullet + [\bullet \times B \times B]$ 

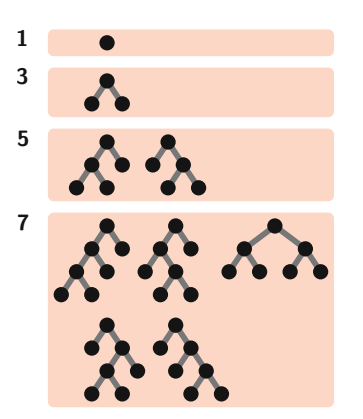

(Ordered) Binary trees:

 $B = \bullet + [\bullet \times B \times B]$ 

Number of binary trees of size *n*:

1*,* 0*,* 1*,* 0*,* 2*,* 0*,* 5*,* 0*,* 14*...* (seq. **A000108**)

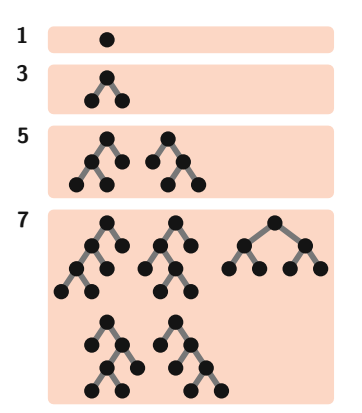

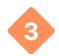

(Ordered) Binary trees:

 $B = \bullet + [\bullet \times B \times B]$ 

Number of binary trees of size *n*:

1*,* 0*,* 1*,* 0*,* 2*,* 0*,* 5*,* 0*,* 14*...* (seq. **A000108**)

#### **Generating function:**

 $GF_B(z) = z + zGF_B(z)^2$  Symbolic transfer thm.  $=\frac{1-}{1}$ √ 1 − 4*z* 2<sup>2</sup> Solve + expansion  $= 1z + 1z^3 + 2z^5 + 5z^7 + 14z^9 + \cdots$ 

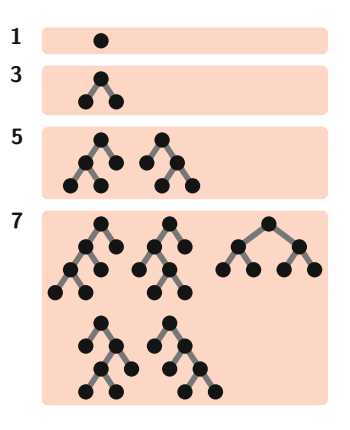

Description of combinatorial structures:

- $\bullet$  Binary trees:  $B = \bullet + [\bullet \times B \times B]$
- General trees:  $T = \bullet + [\bullet \times \text{SEQ}(T)]$  $\bullet$
- Derangements: *D =* SET(CYC<sub>≥1</sub>(•))  $\ddot{\bullet}$

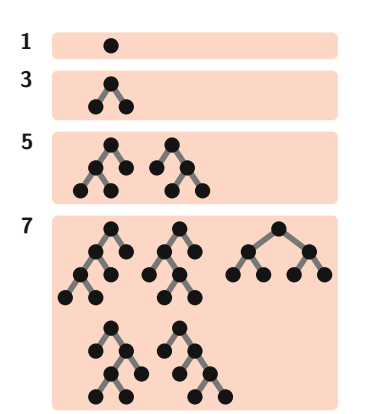

Description of combinatorial structures:

- $\bullet$  Binary trees:  $B = \bullet + [\bullet \times B \times B]$
- General trees:  $T = \bullet + [\bullet \times \text{SEQ}(T)]$
- Derangements: *D =* SET(CYC<sub>≥1</sub>(•))  $\bullet$

A context-free language is a combinatorial class:

- Grammar:  $S \rightarrow \bullet S \mid (S) S \mid \epsilon$
- Specification:  $S = [\bullet \times S] + [(\times S \times) \times S]$

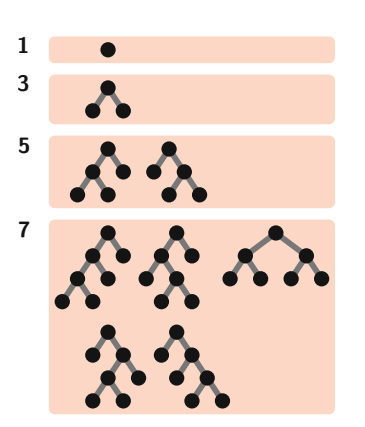

#### A **Boltzmann Sampler** samples class a uniformly

 $\bullet$  Recursive algorithm using GF

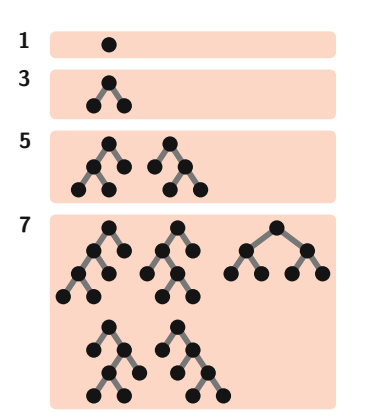

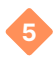

#### A **Boltzmann Sampler** samples class a uniformly

 $\bullet$  Recursive algorithm using GF

#### **Maximum Likelihood Sampling**

- Non-uniform sampling by weighing construction rules
- Obtain weights by parsing an ensemble of  $\bullet$ structures

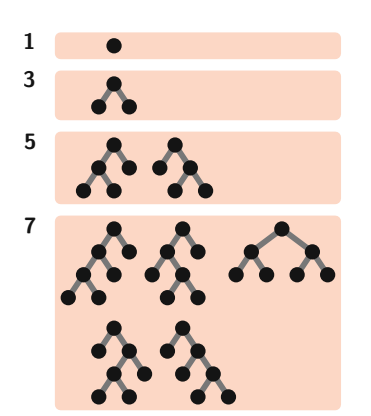

**BCOS** is a *work-in progress* Boltzmann sampling libary for:

- Uniform sampling of arbitrary combinatorial classes
- Weighted sampling with predefined weights
- Maximum Likelihood ensemble-based sampling

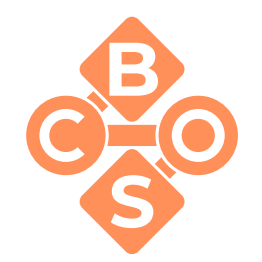

**BCOS** is a *work-in progress* Boltzmann sampling libary for:

- Uniform sampling of arbitrary combinatorial classes
- Weighted sampling with predefined weights
- Maximum Likelihood ensemble-based sampling

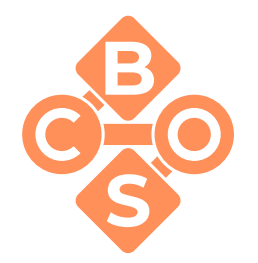

#### **Features**:

- Dynamic arbitrary-precision evaluation of generating functions guarantees correctness
- Ability to sample complex classes even if no closed form GF can be found.
- Python interface for Combinatorial object semantics allows intuitive integration.

#### **Ordered tree**

```
import bcos
tree_class = bcos . System(
    T = N + (N * \text{SEQ}(T)),
     N = Atom")
tree_class.sample(size = (5,10))
```
 $> (N, ((N, (N,N,N,N))), (N, (N))))$ 

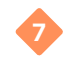

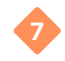

#### **Ordered tree**

**import** bcos tree\_class = bcos . System(  $T = N + (N * SEQ(T))$ ,  $N = Atom"$ ) tree\_class.sample $(size = (5,10))$ 

 $> (N, ((N, (N,N,N,N))), (N, (N))))$ 

#### **RNA secondary structure**

**import** bcos  $q = b \cos . c f q$ "S −> . S | ( S ) | " )  $qclass = bocs.System(q)$ gclass . sample ( size =21)

 $> \ldots (( . ( . . ) ) ). . (( . ). )$ 

# **Multiple Context-Free Grammars <sup>8</sup>**

However, CFGs are not expressive enough to describe secondary structures with pseudoknots.

Introducing: **Multiple Context Free Grammars** (MCFG)

- Describes a broader class of languages than CFGs
- Allows for non-local correlations

Next step: designing an MCFG for pseudoknot structures.

Example MCFG  $(a<sup>n</sup>b<sup>n</sup>c<sup>n</sup>d<sup>n</sup>)$ :

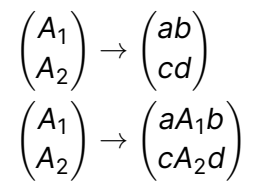

Example derivation:

 $A_1A_2$  $\rightarrow$ *aA*<sub>1</sub>*bcA*<sub>2</sub>*d* →*aabbccdd*

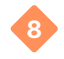

#### **Pseudoknot Grammars**

Problem: Potentially infinite alphabet

 $\bullet$  (), [], {}, <>, Aa, Bb, · · · · · · , A $\alpha$ , B $\beta$ ,  $\Gamma$  $\gamma$ ?

#### **Pseudoknot Grammars**

Problem: Potentially infinite alphabet

 $\bullet$  (), [], {}, <>, Aa, Bb, · · · · · · , A $\alpha$ , B $\beta$ ,  $\Gamma$  $\gamma$ ?

Possible solution:

Parametrised alphabet:

$$
S \to A_1 A_2 | \bullet | (x S)_x
$$
  
\n
$$
{A_1 \choose A_2} \to {SA_1 \choose A_2} | {A_1 \choose SA_2} | { (x A_1 \choose x A_2} | {\epsilon \choose \epsilon}
$$

where  $({}_{X},)_{X} = ()$ ,  $[$ ],  $\cdots$ .

#### **Pseudoknot Grammars**

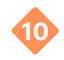

Parsing:

- $\bullet$  Instantiate grammar with sufficient degree and parser **or**:
- ◆ Generate the lowest level of the parse tree and parse this

Generation:

Generate using simple grammar and create string from parse tree

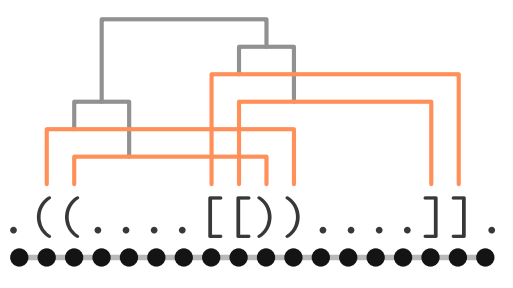

- Let *G* be a parametrised MCFG (**PMCFG**)
- Let *L* be a library of pseudoknot RNA dot-bracket strings, possibly containing pseudoknots

- Let *G* be a parametrised MCFG (**PMCFG**)
- Let *L* be a library of pseudoknot RNA dot-bracket strings, possibly  $\bullet$ containing pseudoknots
- Instantiate *G* and parse each string in *L*  $\bullet$

- Let *G* be a parametrised MCFG (**PMCFG**)
- Let *L* be a library of pseudoknot RNA dot-bracket strings, possibly  $\bullet$ containing pseudoknots
- Instantiate *G* and parse each string in *L* ۰
- ◆ Result is a stochastic parametrised MCFG (SPMCFG)

- Let *G* be a parametrised MCFG (**PMCFG**)
- Let *L* be a library of pseudoknot RNA dot-bracket strings, possibly  $\bullet$ containing pseudoknots
- Instantiate *G* and parse each string in *L* ۰
- Result is a stochastic parametrised MCFG (**SPMCFG**) ۰
- Convert to a weighted combinatorial class *R*

- Let *G* be a parametrised MCFG (**PMCFG**)
- Let *L* be a library of pseudoknot RNA dot-bracket strings, possibly containing pseudoknots
- Instantiate *G* and parse each string in *L*  $\bullet$
- Result is a stochastic parametrised MCFG (**SPMCFG**) ۰
- Convert to a weighted combinatorial class *R*
- Calculate GF based on **SCFG** reduction

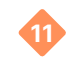

- Let *G* be a parametrised MCFG (**PMCFG**)
- Let *L* be a library of pseudoknot RNA dot-bracket strings, possibly containing pseudoknots
- Instantiate *G* and parse each string in *L*
- Result is a stochastic parametrised MCFG (**SPMCFG**) ۰
- Convert to a weighted combinatorial class *R*
- Calculate GF based on **SCFG** reduction
- Sample *R*, and create dot-bracket string based on the parse tree.

# **Thank you!**

# novo nordisk<br>**foundation** MATOMIC